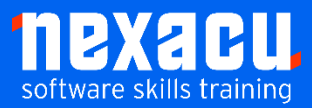

i

# **SQL [Intermediate](https://nexacu.com.au/microsoft-power-bi-training-courses/power-bi-beginner/)**

# **Course Overview – 1-day course**

A crucial skill for anyone working with data is the ability to access and analyse that data. Structured Query Language (SQL) enables users to access data from databases, combine data from multiple, related tables and to aggregate, sort, filter or limit the data retrieved as needed.

In this course, participants will move beyond using basic SELECT clauses for retrieving data. Learn to work with many different types of functions and expressions that modify the way data are returned in the result set. Students will use built-in T-SQL functions for working with string, date and numeric data types and will calculate moving averages, running totals and percentages using window functions.

Participants will learn to use subqueries to perform more complex queries and how to create and use views to simplify querying. Students will also create their own user-defined functions to encapsulate business logic and improve efficiency.

In this course, students work with an Azure SQL database and write queries in Microsoft's Transact-SQL (T-SQL). Much of what is covered will be useful for users working with other database products.

# **Detailed Content**

### **Introduction**

SQL and T-SQL

# **Data Types**

Conversion between data types CAST, CONVERT and PARSE

# **Functions in T-SQL**

Built-in Functions Aggregate Functions Scalar Functions Ranking Functions User-defined functions

#### **Aggregate Functions and Group By Extensions**

GROUP BY CUBE, ROLLUP and GROUPING SETS CASE and CASE alternatives COALESCE NULLIFF

# **String Functions**

Concatenate, replace and format

# **Date and Time Functions**

Get today's date

Calculate date/time differences Calculate a new date Extracting date components Creating dates

# **Logical Functions**

IIF **CHOOSE** GREATEST and LEAST

#### **Mathematical Functions**

ROUND, CEILING and FLOOR

# **Writing More Complex Queries**

**Subqueries** Views

#### **Window Functions**

OVER clause PARTITION BY ORDER BY ROWS or RANGE Calculate percentages, moving averages and running totals LAG and LEAD FIRST\_VALUE, LAST\_VALUE

#### **Ranking Functions**

ROW\_NUMBER RANK and DENSE RANK NTILE

#### **User-Defined Functions**

Scalar user-defined functions Schemas Local variables Control-of-flow statements

#### **Query Performance**

Improving query performance